# Datu dzīves cikls mūsu acīs *Kā labāk datus pasniegt*

2021. gada 6.janvāris

Jānis Lazovskis Latvijas Universitāte + Rīgas Biznesa Skola

## Pārskats

- 1. Abstraktais
- 2. Iespējamais
- 3. Praktiskais
- 1. Krāsošana
- 2. Savienošana

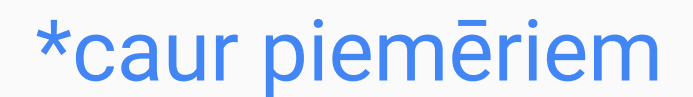

### Abstraktais

#### Redzot datus:

- Kas te notiek?
- Kas man būtu jāredz?

#### Pasniedzot datus:

- Ko es vēlos pateikt?
- Kas ir lieks?
- Ko domā cilvēks pirms tam?

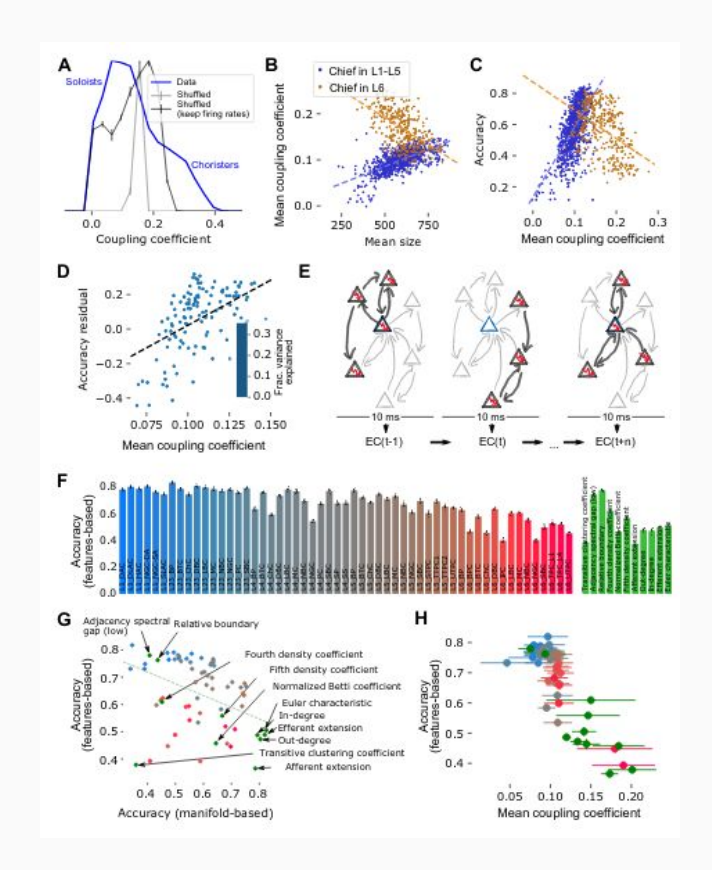

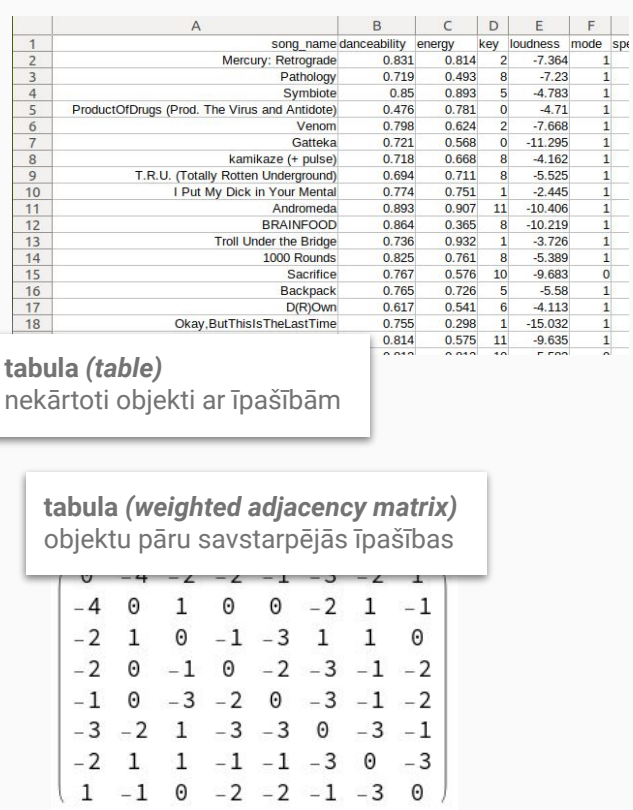

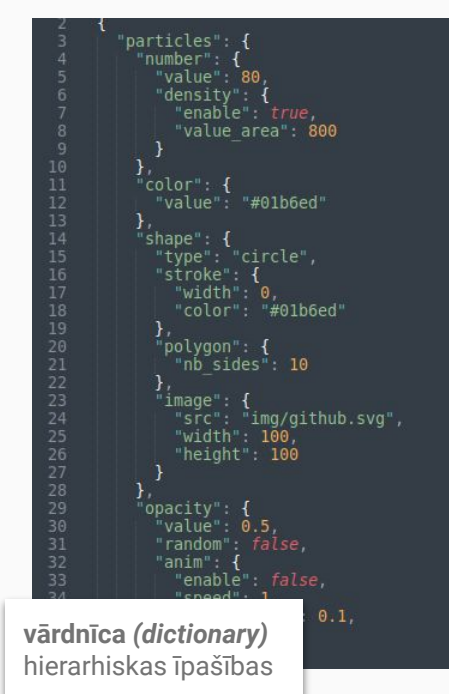

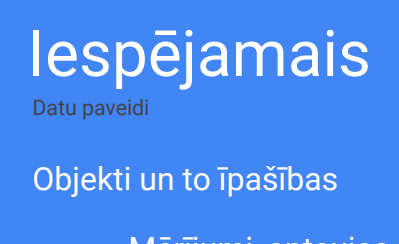

- Mērījumi, aptaujas
- **•** Parametri

#### Objekti vai īpašības mainās

- Atkārtoti mērījumi
- Parametru maiņa

#### Objektu attiecības

● Savstarpējie mērījumi

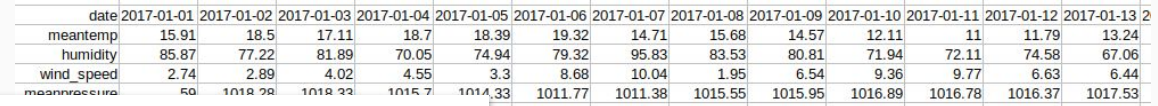

**tabula** *(time series)*

nekārtoti objekti ar kārtotām īpašībām

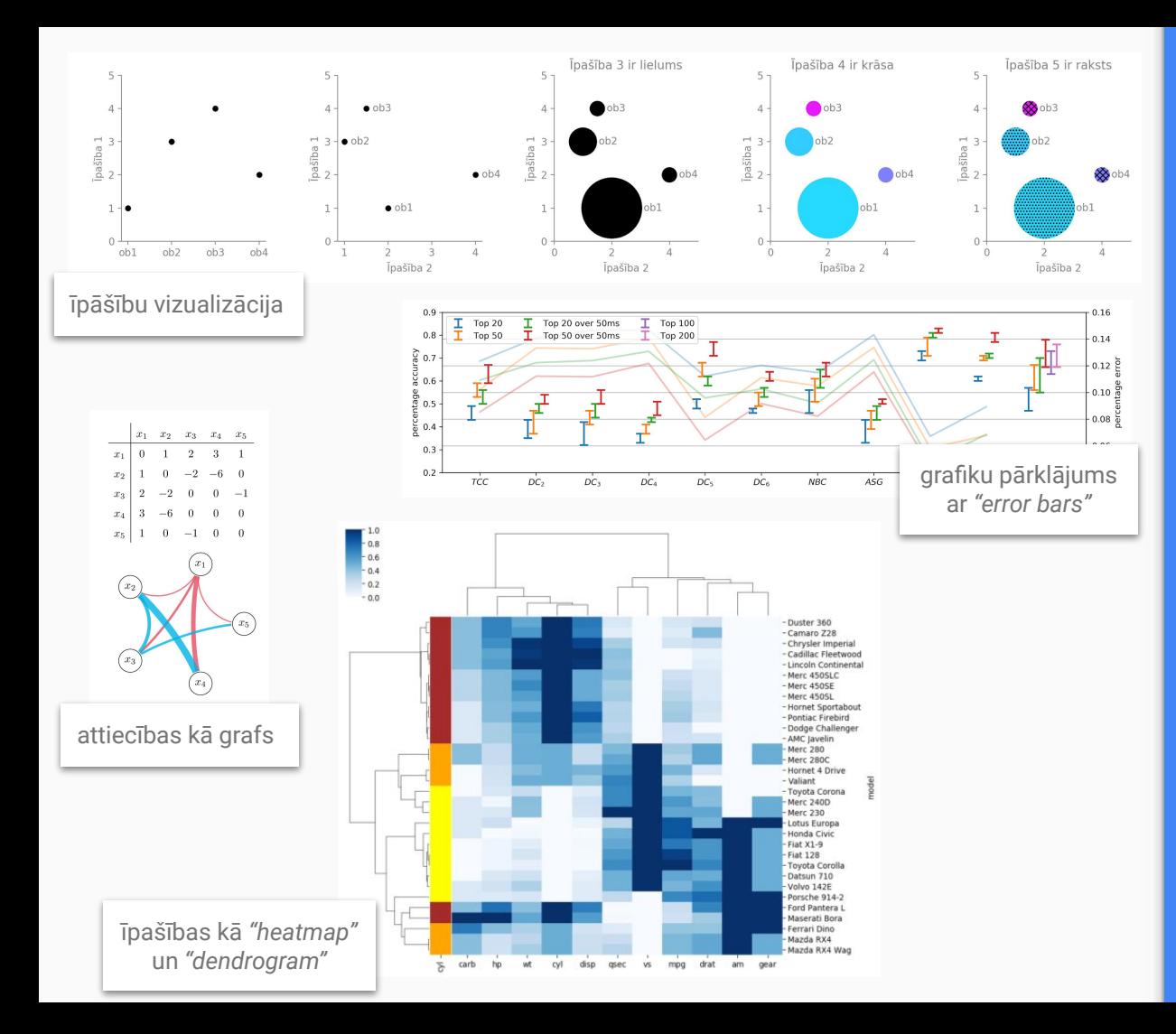

## Iespējamais

Grafiku paveidi

#### Kas lec acīs?

- Krāsa
- Kontrasts
- Teksts / tukšums

#### \*\* Svarīgais = pirmais, ko redz

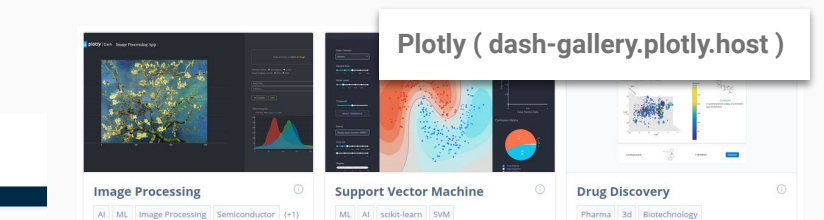

### matpl\*tlib

#### nstallation Documentation Examples Tutorials Contributing **Matplotlib: Visualization with Python** Matplotlib is a comprehensive library for creating static, animated, and interactive visualizations in Python. Matplotlib makes easy things easy and hard things possible Create Customize . Develop publication quality plots with . Take full control of line styles, font · Explore tail  $\cdot$  Us **matplotlib ( matplotlib.org )**

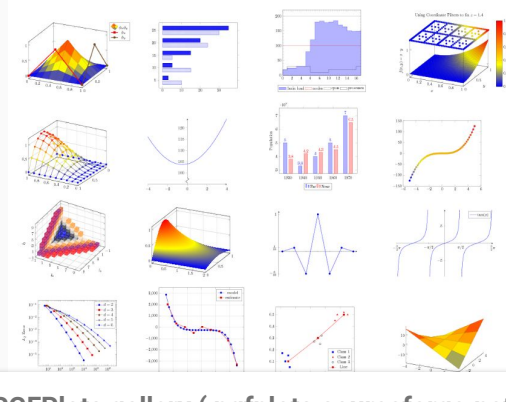

**PGFPlots gallery ( pgfplots.sourceforge.net )**

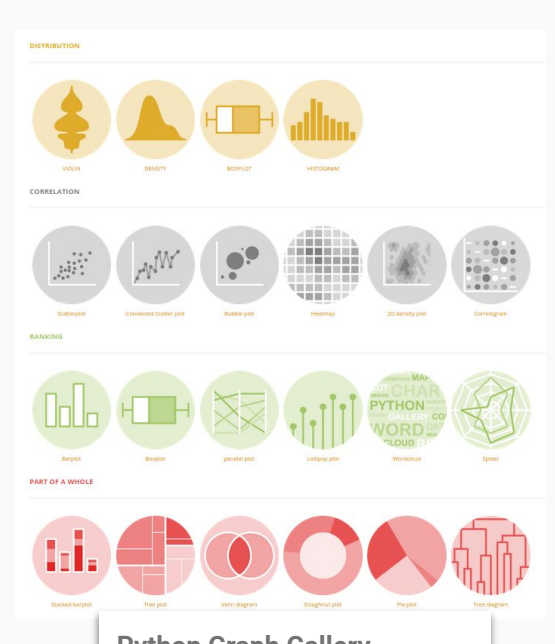

**Python Graph Gallery ( python-graph-gallery.com )** Iespējamais

Piemērs: Grafiku piemēru kolekcijas

#### Viss gatavs

- Plotly
- Chart.js, D3.js

### Pats visu kontrolē

- The Python Graph Gallery
- matplotlib

### Pats visu kontrolē (ekstrēmi)

- TeXample.net
- PGFPlots Gallery

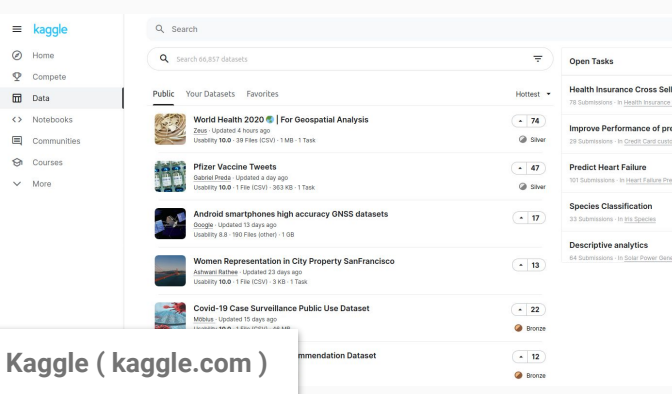

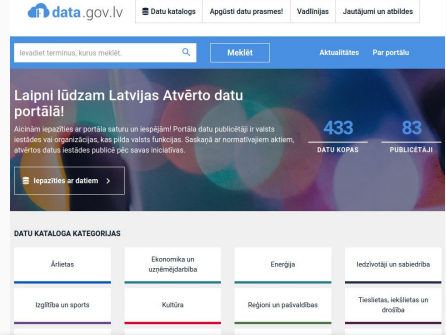

#### **Atvērto Datu Portāls ( data.gov.lv )**

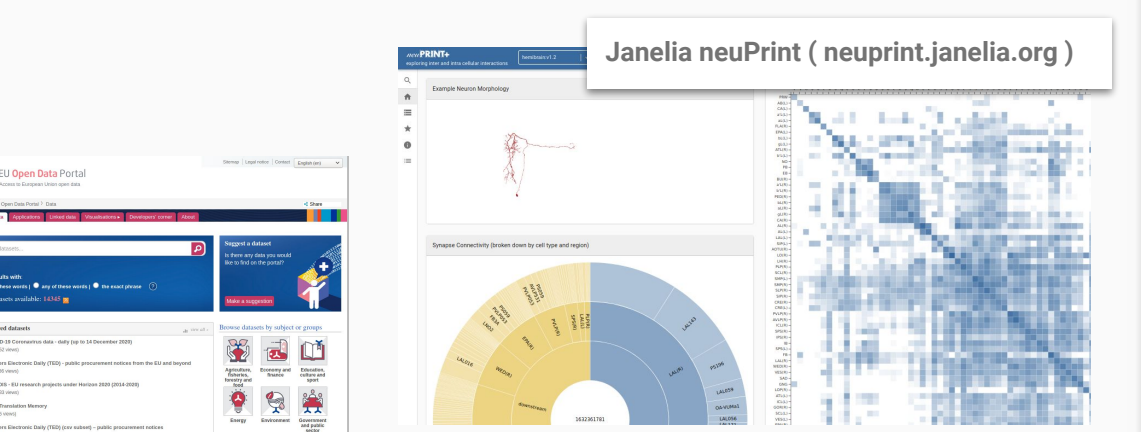

## Iespējamais

Piemērs: datu krājumi

#### Vispārīgi

- Kaggle
- Atvērto Datu Portāls
- EU Open Data Portal

#### Specifiski

- Allen Brain Map portal.brain-map.org
- Blue Brain Nexus bluebrainnexus.io
- Janelia neuprint.janelia.org

#### **EU Open Data Portal ( data.europa.eu )**

的 网 金

a contes-su

4 DOT-Transf

-11 Tenders Electronic (30517 years)

 $\epsilon^2$  EuroVoc, the EU's real<br>Elingual Dets (27050 vent)

### Praktiskais

Praktiska datu lietošana un pasniegšana

#### Sagatavoti

- MS Excel, Google Sheets
- MS Word
- Canva
- Plotly, Chart.js

#### Neierobežoti

- Python: CSV, JSON, pandas
- LaTeX: TikZ, PGFPlots

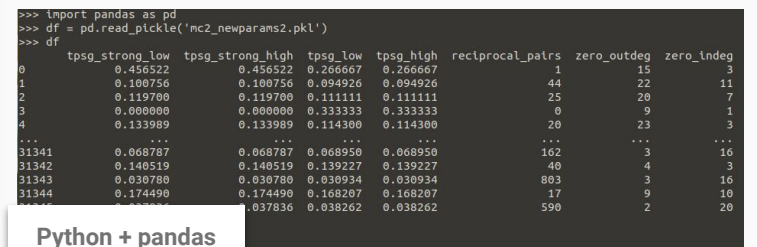

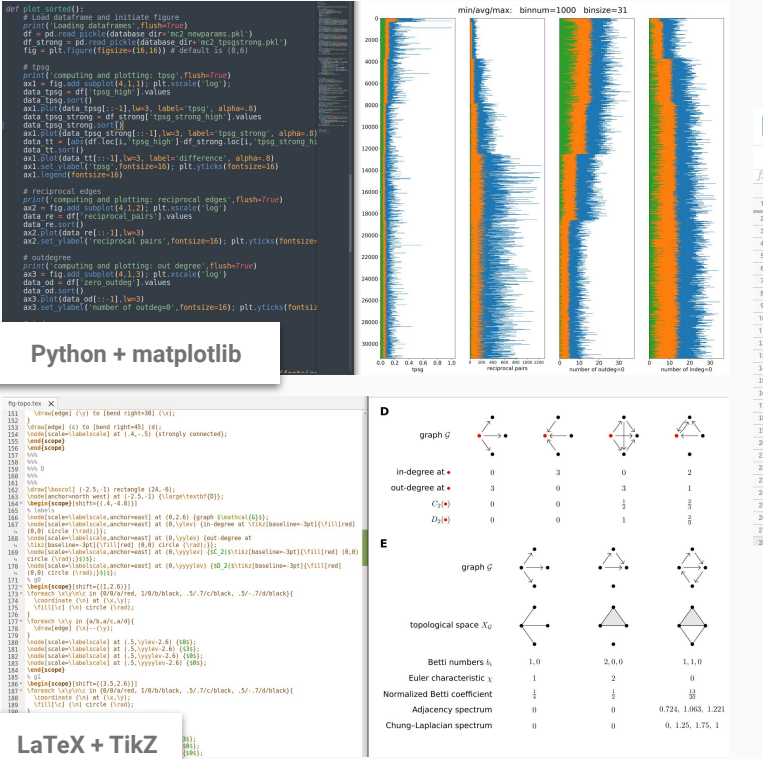

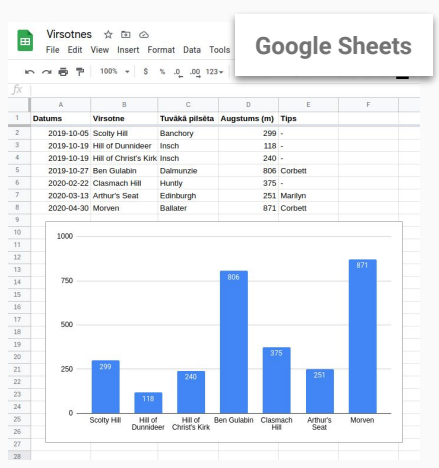

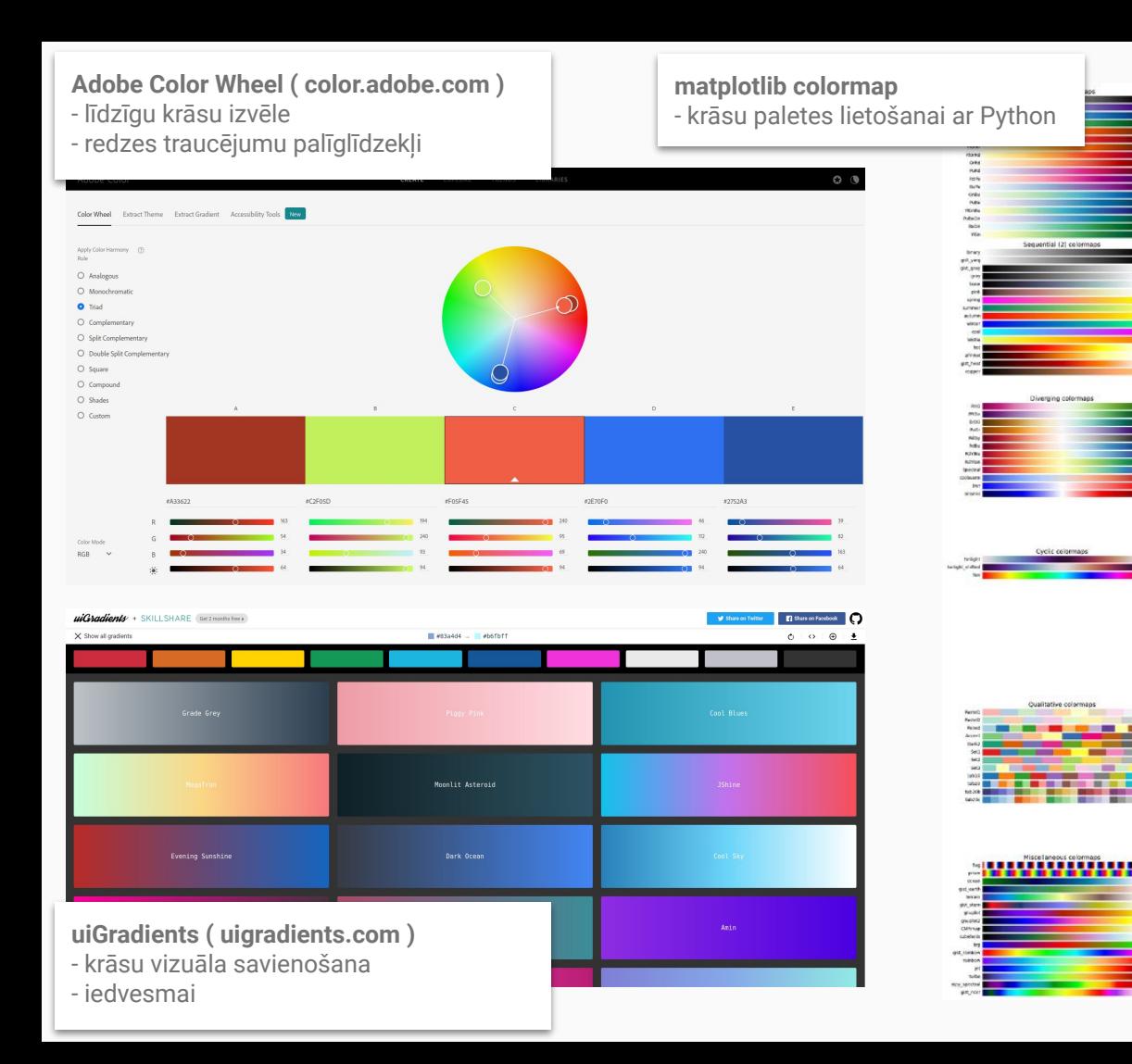

### Krāsošana

Krāsu izvēle

#### Pievilkt uzmanību

- Sarkans, zaļš
- *● "Complementary"*

#### Mazināt uzmanību

- Gaišs
- Līdzīgs fonam

#### Papildināt

● Raksti (*"patterns"*)

### \*\* Organizācijām bieži ir *"style guide"*

#### Neoliberals seem at odds with the progressive left

How favorability ratings of 13 politicians and organizations are related, focusing on figures associated with "neoliberals," from a poll of 2.900 likely Democratic primary voters

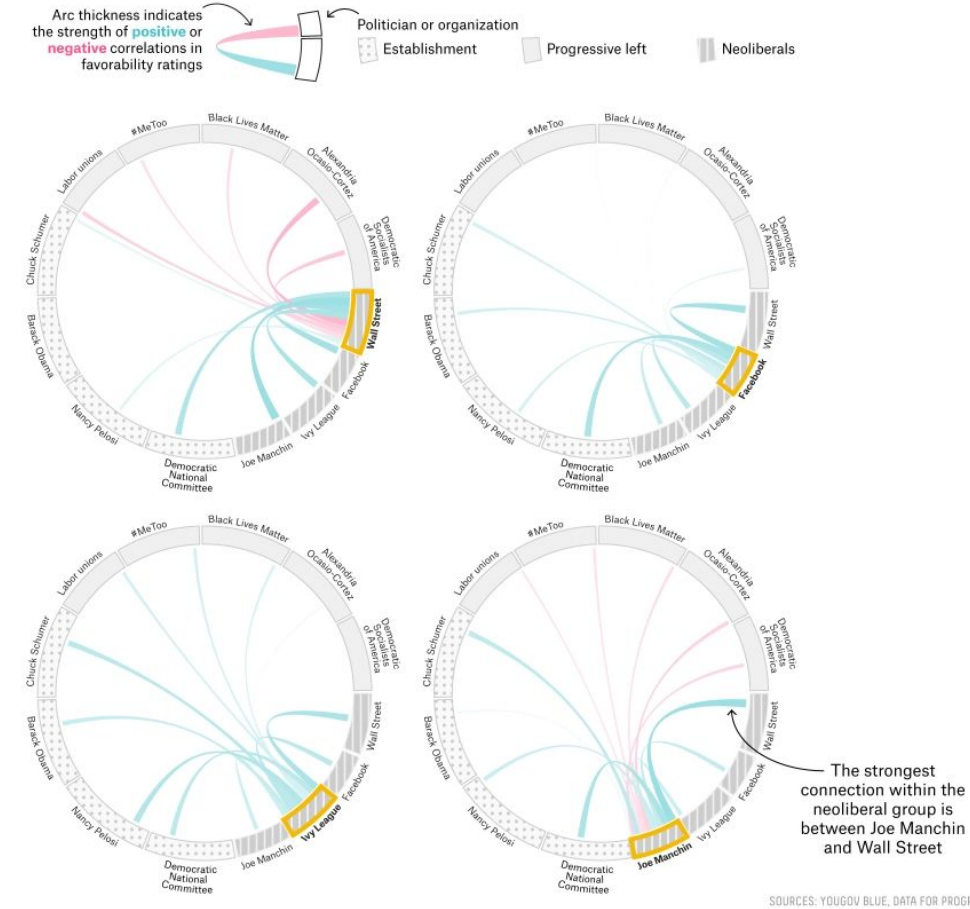

### Krāsošana

Piemērs: Ryan Best, Shom Mazumder, FiveThirtyEight

- Galvenā doma virsrakstā
- Krāsu diapazons

- Mazāka vērtība = gaišāka krāsa
- Papildus informācija = *"patterns"*

### Savienošana

Piemērs: Graphic Detail blog, The Economist

#### Vairāk informācijas

- Vai vērts rādīt?
- Ko tas papildus dod?
- Kā vizuāli labāk savienot?

#### Interaktīva informācija

- Plotly
- D3.js

#### Showvinism

Use of positive words in abstracts and titles of clinical-research articles, 2002-17

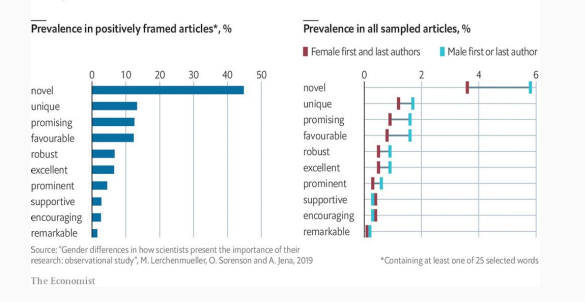

#### atsevišķi palīdz atsevišķi nepalīdz

#### Taken by surprise United States, economists' forecasts Average forecast Revisions to forecasts, where available Jun-Sep 2020, percentage points Average Forecast made in: | | | | | | | | 2020 | | | Sep 2020 GDP GDP, % change on a year earlier  $-3$ 2020 2021 Unemployment rate, % Unemployment rate 12  $\overline{a}$ 2020 2021 Sources: Bank of America; Barclays; Citigroup; Deutsche Bank; Federal Reserve; Goldman Sachs; IMF; JPMorgan Chase; Morgan Stanley; OECD; UBS; Wells Fargo; The Economist

AAAAAAAAAAAA

The Economist

2020

2021

2020

2021

#### akademiski piemēri: jābūt priekšzināšanām, lai novērtētu

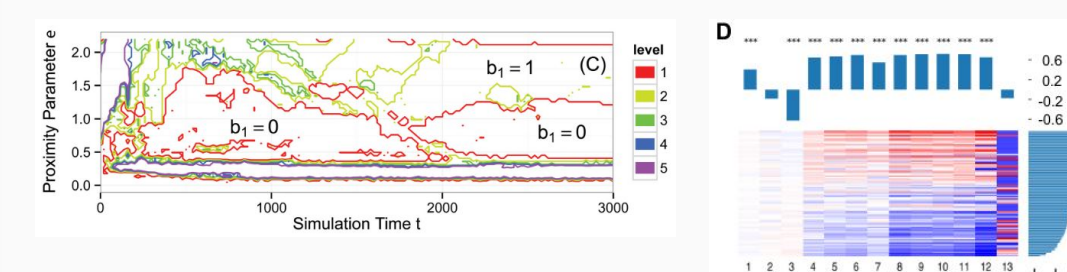

 $-1.0$ 

 $0.5$ 

 $0.0$ 

 $-1.0$ 

 $\mathbf{r}$ 

**S F5** Accuracy

ă  $-0.5$ 

- 1. Abstraktais / Iespējamais / Praktiskais
- 2. Krāsošana / Savienošana

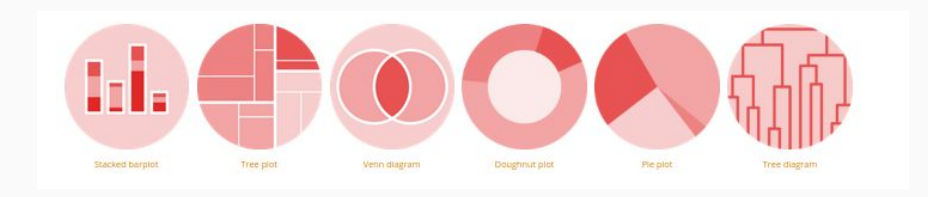

#### Avoti:

- The Economist Graphic Detail blog economist.com/graphic-detail
- FiveThirtyEight fivethirtyeight.com
- Adobe Color Wheel color.adobe.com/create/color-wheel
- The Python Graph Gallery python-graph-gallery.com
- PGFPlots Gallery pgfplots.sourceforge.net/gallery.html
- TikZ and PGF examples texample.net/tikz/examples
- Lisa Charlotte Rost github.com/lisacharlotterost/talk-slides
- **•** James Gleick "The Information: A History, A Theory, A Flood"
- Fopaz et al "Topological Data Analysis of Biological Aggregation Models"
- Reimann et al "Topology of synaptic connectivity constrains neuronal stimulus representation"

### slaidi pieejami jlazovskis.com/talks